# Санитайзеры и стандарт не спасут

# План

- **1. Непредсказуемость C++**
- 2. Как избегать UB?
- 3. Динамический анализ
- 4. Статический анализ
- 5. Что говорит стандарт?
- 6. Автоматизация проверок

# Неопределённое поведение (UB)

- Забудем про многопоточность и внешние зависимости
- Одна и та же программа может себя вести по-разному в зависимости от:
	- Компилятора
	- Стандартной библиотеки
	- $\circ$  OC
	- Процессора
	- Настроек всего перечисленного
- Возникает и при "простых" ошибках, [и в \(не\)очевидном коде](https://github.com/Nekrolm/ubbook)
- 20 лет назад: компиляторы "просто генерируют код", UB предсказуемо
	- Разыменование NULL падение программы
- Сейчас: [компиляторы оптимизируют, UB необъяснимо](https://thephd.dev/c-undefined-behavior-and-the-sledgehammer-guideline)
	- Разыменование NULL случайная уязвимость

#### Нельзя предсказать поведение при UB

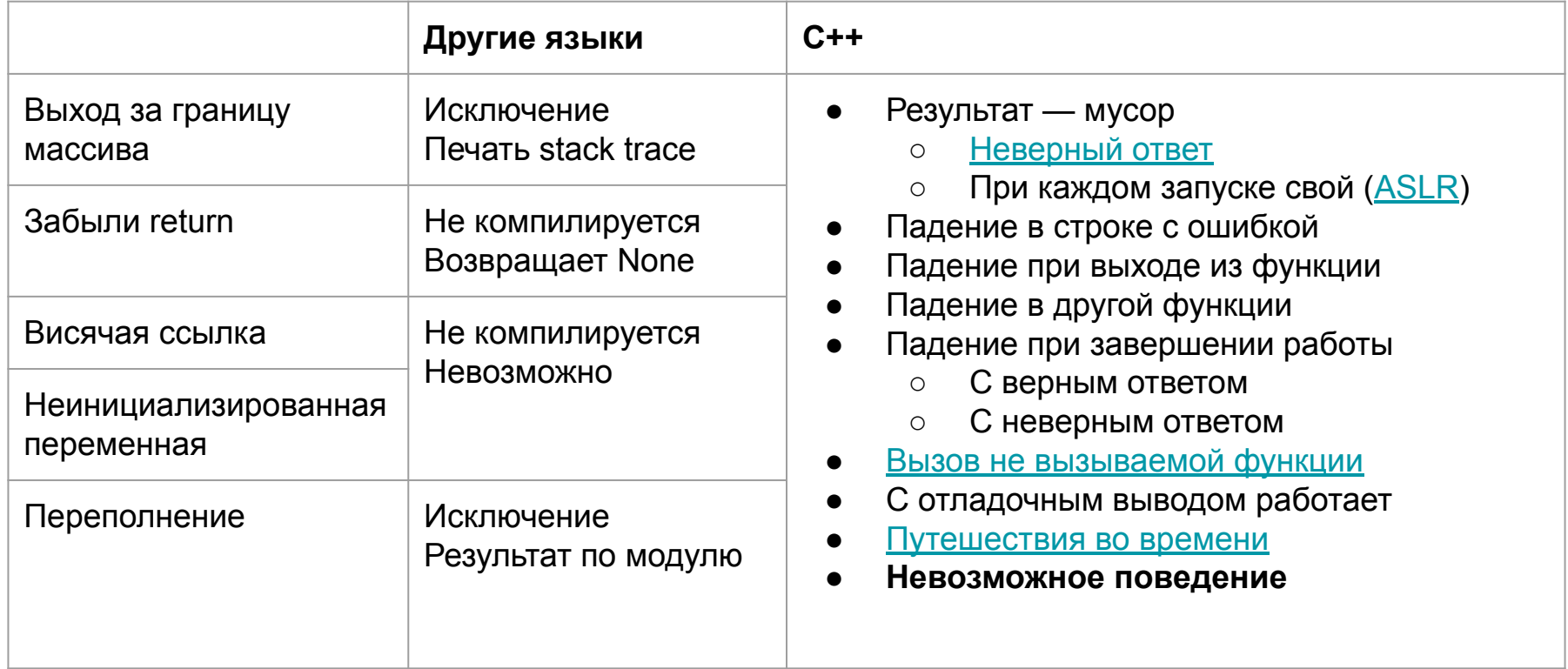

}

Эта функция [может упасть](https://stackoverflow.com/questions/54120862/does-the-c-standard-allow-for-an-uninitialized-bool-to-crash-a-program) с переполнением массива:

```
char destBuffer[16];
void Serialize(bool boolValue) {
     const char* whichString = boolValue ? "true" : "false";
    const size t len = strlen(whichString);
    memcpy(destBuffer, whichString, len);
```
Эта функция может упасть с переполнением массива:

```
char destBuffer[16];
```

```
void Serialize (bool boolValue) {
```
const char\* whichString = boolValue ? "true" : "false"; const size t len = strlen (which String) ; memcpy(destBuffer, whichString, len);

```
int \text{ main}()
```
**bool** x; Serialize(x); // Mycop:  $0 - false$ , He- $0 - true$ 

Эта функция может упасть с переполнением массива:

```
char destBuffer[16];
```
**void Serialize (bool boolValue)** {

const char\* whichString = boolValue ? "true" : "false"; const size t len =  $5$  - boolValue; // ONTMMM3auMA memcpy (destBuffer, whichString, len);

 $int \text{ main}()$ 

**bool** x; Serialize(x); //  $Mycoop: 0 - false,$   $He-0 - true$ 

Эта функция может упасть с переполнением массива:

```
char destBuffer[16];
void Serialize (bool boolValue) { // ABI: bool == 0 MIN 1const char* whichString = boolValue ? "true" : "false";
    const size t len = 5 - \frac{\sinh}{\cosh}boolValue; // каст не нужен
    memcpy (destBuffer, whichString, len);
int \text{ main}()bool x; Serialize(x); // Mycop: 0 - false, He-0 - true
```
#### Прочие неочевидности

**UB — не событие**, а нарушение предположения конкретного компилятора:

- 1. Процессор = x86-совместимый
- 2.  $OC = Windows$ , первой вызывается WinMain
- 3. Стандартная библиотека лежит в такой-то DLL
- 4. bool 1 байт, 0/1
- 5. Во время выполнения не будет UB (bool никогда не 2)

#### **Отключить все оптимизации невозможно**

- Что такое оптимизации?
- Можно ли заменить 2\*2 на 4?
- [Можно ли заменить](https://godbolt.org/z/7MecrzK1f)  $16 * x$  на  $(x \ll 4)$ ?

# Наивный взгляд на мир

**Хотим:** писать безопасные программы [\(доклад,](https://cppconf.ru/talks/33c0e5575c514ecbb1d986362a44befa/?referer=/talks/) [доклад\)](https://cppconf.ru/talks/ac1bc21cd4e0475080d55947b92e92dd/)

**Верим**: писать программы по стандарту C++ (без UB) поможет

**Предположения**:

- Используем стабильные версии компиляторов, библиотек, ОС
- В компиляторах бывают баги, но только в экзотических случаях
- Компиляторы могут добавлять свои расширения, но не сильно противоречащие стандарту C++ ([variable length array\)](https://gcc.gnu.org/onlinedocs/gcc/Variable-Length.html)

# План

- 1. Непредсказуемость C++
- **2. Как избегать UB?**
- 3. Динамический анализ
- 4. Статический анализ
- 5. Что говорит стандарт?
- 6. Автоматизация проверок

# Что в других языках

- Поведение всех конструкций определено, иногда ценой скорости
	- Даже [проблемы с компараторами \(доклад\)](https://cppconf.ru/talks/0a19629521794d808a57d266725f0f31/?referer=/talks/) будет добрее [в JavaScript](https://stackoverflow.com/questions/24080785/sorting-in-javascript-shouldnt-returning-a-boolean-be-enough-for-a-comparison)
- Если компилятору нетривиально доказать корректность, можно запретить синтаксис. В C++ обычно разрешают.

```
int sign(int x) {
   if (x < 0) return -1;
   if (x > 0) return 1;
   if (x == 0) return 0;
}
// a.java:6: error:
// missing return statement
                                  # Starlark
                                 def fib(n):
                                       if n <= 1: return n
                                      return (fib(n - 2) +fib(n - 1)# Error: function fib
                                  # called recursively
```
# Динамический анализ

- Анализируется выполнение программы на конкретном вводе
- Может выполняться в "виртуальной машине" (Valgrind)
- Можно изменить код
	- Sanitizers
	- GLIBCXX DEBUG, LIBCPP DEBUG, отладочный режим Visual Studio
- Если возникла ошибка:
	- Упасть с пояснением
	- Сообщить и восстановиться
- Можем не найти ввод, где воспроизводится проблема
- Если проблема есть в конкретном запуске она будет обнаружена
	- [На самом деле нет](https://goto.ucsd.edu/~gleissen/papers/dontlookub.pdf)
- Непонятно, как определить ["байт памяти"](https://habr.com/ru/articles/460953/) или ["корректный указатель"](https://www.ralfj.de/blog/2020/12/14/provenance.html)

# Статический анализ для поиска UB

- Анализируется код программы целиком, без запуска
- Предупреждения компилятора, clang-tidy, cppcheck, PVS-Studio...
- Можно анализировать синтаксис, граф потока управления
- [Всегда есть ложноположительные срабатывание](https://pvs-studio.ru/ru/blog/terms/6461/)
- Нельзя проверить свойство программы "для всех выполнений"
	- [Теорема Райса,](https://osera.cs.grinnell.edu/csc341/readings/rices-theorem.html) [задача останова](https://ru.wikipedia.org/wiki/%D0%9F%D1%80%D0%BE%D0%B1%D0%BB%D0%B5%D0%BC%D0%B0_%D0%BE%D1%81%D1%82%D0%B0%D0%BD%D0%BE%D0%B2%D0%BA%D0%B8)

```
while (true) {
     // Не встречается break, return
     // Нет исключений
```
Синтаксически бесконечный цикл

}

# Статический анализ для поиска UB

- Анализируется код программы целиком, без запуска  $\bullet$
- Предупреждения компилятора, clang-tidy, cppcheck, PVS-Studio...  $\bullet$
- Можно анализировать синтаксис, граф потока управления  $\bullet$
- Всегда есть ложноположительные срабатывание
- Нельзя проверить свойство программы "для всех выполнений"  $\bullet$ 
	- Теорема Райса, задача останова  $\circ$

```
while (true) {
    // He встречается break, return
      Нет исключений
   Синтаксически бесконечный цикл
```

```
bigint a = 1;
while (!checkCollatz(a)) {
    a++;
   Конечность зависит от
   гипотезы Коллатца
```
# Статический анализ для поиска UB

- Анализируется код программы целиком, без запуска
- Предупреждения компилятора, clang-tidy, cppcheck, PVS-Studio...
- Можно анализировать синтаксис, граф потока управления
- [Всегда есть ложноположительные срабатывание](https://pvs-studio.ru/ru/blog/terms/6461/)
- Нельзя проверить свойство программы "для всех выполнений"
	- [Теорема Райса,](https://osera.cs.grinnell.edu/csc341/readings/rices-theorem.html) [задача останова](https://ru.wikipedia.org/wiki/%D0%9F%D1%80%D0%BE%D0%B1%D0%BB%D0%B5%D0%BC%D0%B0_%D0%BE%D1%81%D1%82%D0%B0%D0%BD%D0%BE%D0%B2%D0%BA%D0%B8)

```
while (true) {
     // Не встречается break, return
     // Нет исключений
       Her goto, longjmp, co return
}
   Синтаксически бесконечный цикл,
   // переполнение стека или exit(0)
```

```
bigint a = 1;
while (!checkCollatz(a)) {
    a++;}
   // Конечность зависит от
   // гипотезы Коллатца
```
# План

- 1. Непредсказуемость C++
- 2. Как избегать UB?
- **3. Динамический анализ**
- 4. Статический анализ
- 5. Что говорит стандарт?
- 6. Автоматизация проверок

#### Проверка домашних заданий

До: проверка вручную, code review

После: [Portability is Reliability](https://evan.nemerson.com/2021/05/04/portability-is-reliability/) + автотесты

- Жёсткий формат ввода-вывода
- Автоматические тесты: открытые (публичные) и секретные (приватные)
- 0 предупреждений
	- Компиляторы
	- clang-tidy
	- cppcheck
- Code review, если всё прошло:
	- clang-format
	- 2 анализатора
	- 9 режимов компиляции и запуска

Ubuntu LTS (16.04-22.04)

- $\bullet$  g++ 12 (GNU), libstdc++ (GNU)
- $\bullet$  clang++ 14 (LLVM), libstdc++ (GNU)
- $\bullet$  clang++ 14 (LLVM), libc++ (LLVM)

Всегда -O2 -Wall -Wextra -Werror , плюс

- $-DNDEBUG$
- $\bullet$  -fsanitize=undefined  $-q +$ Valgrind
- -fsanitize=address
	- -fsanitize=undefined -g

### Вопрос от студента: решение не проходит (2020)

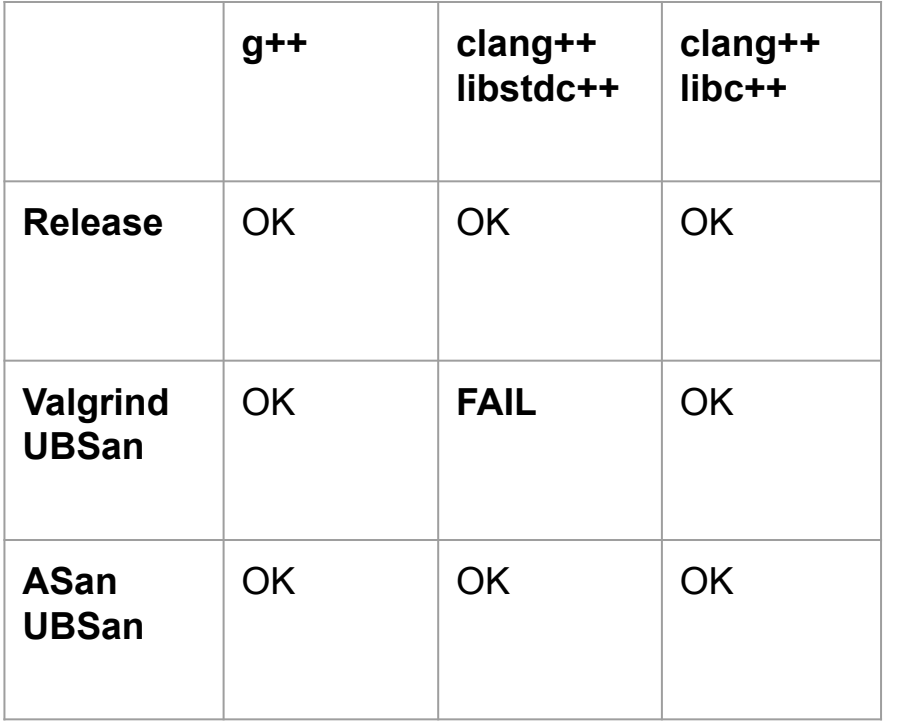

// Conditional jump or move // depends on uninitialised // value(s)

#### Вопрос от студента: решение не проходит (2020)

}

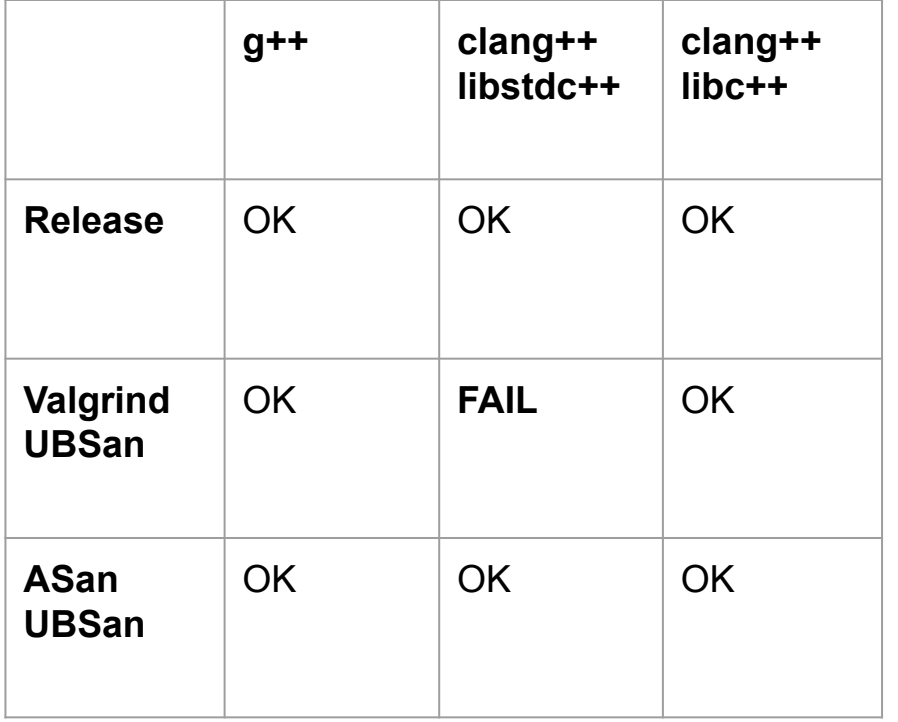

```
// Conditional jump or move
// depends on uninitialised
// value(s)
#include <regex>
int main() {
    std::request regex ("x{2,} ");
```
## Вопрос от студента: решение не проходит (2020)

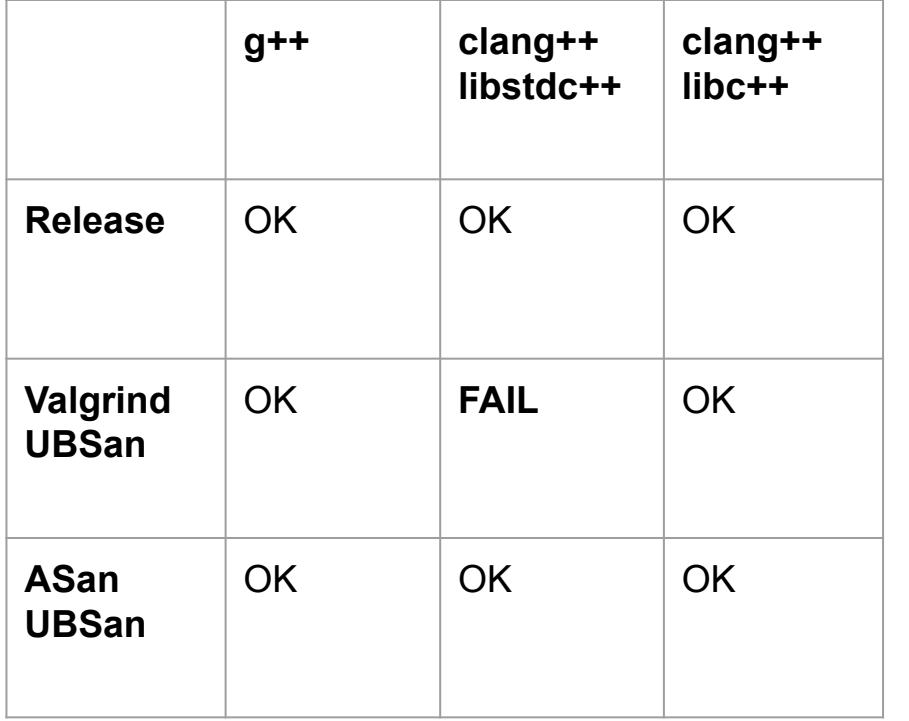

// Conditional jump or move // depends on uninitialised // value(s) #include <regex> **int main**() {  $std::request$  regex  $("x{2,} ");$ }

- 
- Плохой компилятор?
- Куда репортить баг?
	- Valgrind
	- clang++
	- **○ [libstdc++](https://gcc.gnu.org/bugzilla/show_bug.cgi?id=98677) (WORKSFORME)**
	- Valgrind, но в Ubuntu
	- clang++, но в Ubuntu
	- libstdc++, но в Ubuntu
- **● Не используем std::regex**

### Вопрос от проверяющего: решение не проходит (2021)

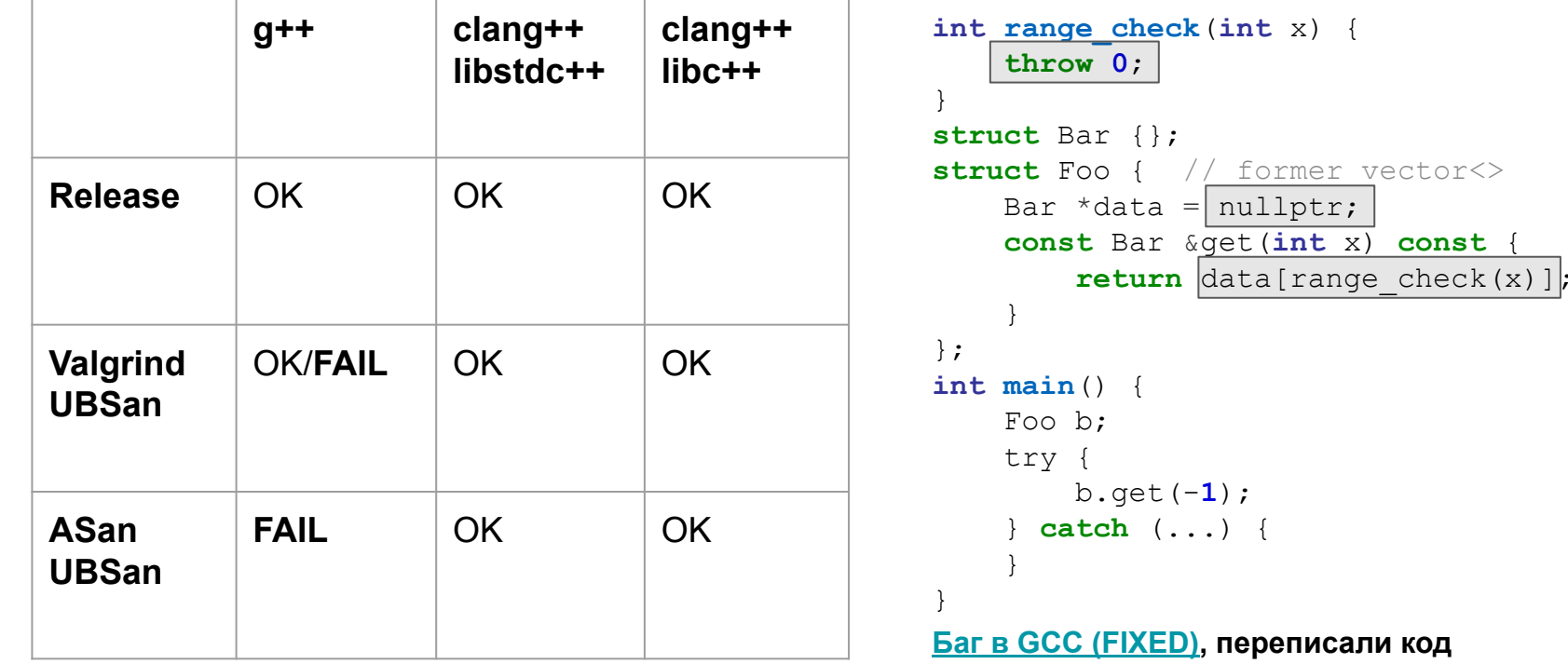

# Решение студента не работает локально (2021)

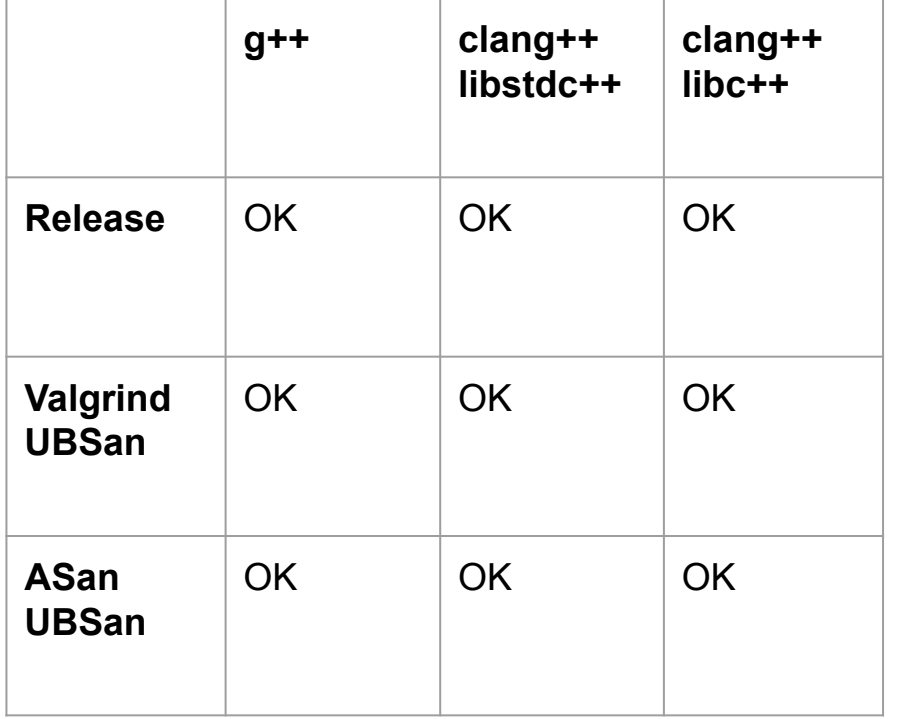

```
#include <cstdlib>
struct TestResultChecker {
    // .....
     ~TestResultChecker() {
         if (failed) {
             std::exit(1);
 }
 }
};
TestResultChecker test1(.....);
TestResultChecker test2(.....);
int main() {
}
```
Бесконечная рекурсия

# Решение студента не работает локально (2021)

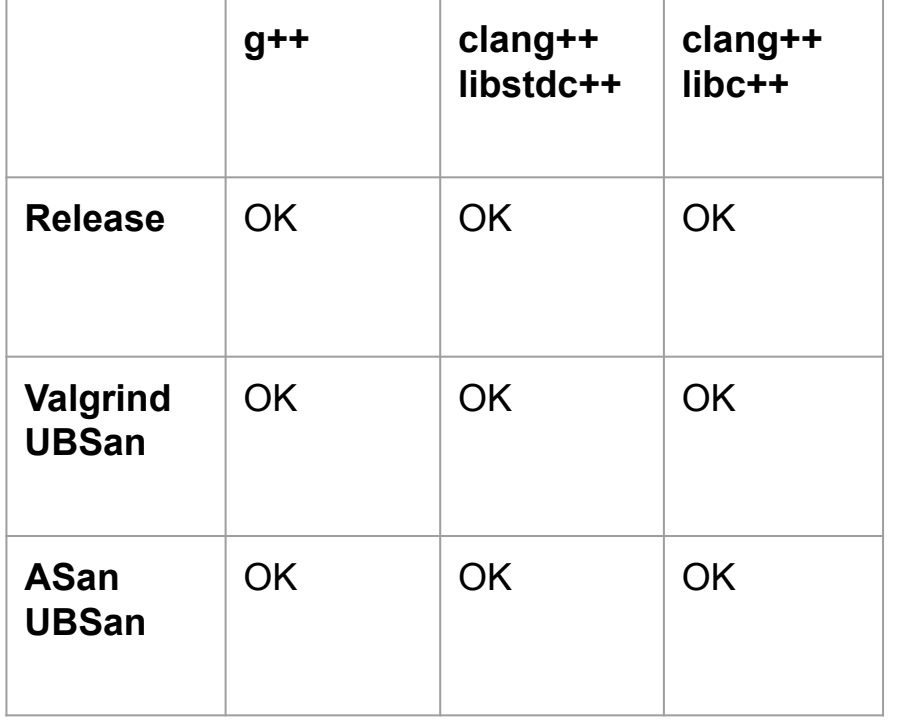

```
#include <cstdlib>
struct TestResultChecker {
    // .....
     ~TestResultChecker() {
         if (failed) {
             std::exit(1);
 }
 }
};
TestResultChecker test1(.....);
TestResultChecker test2(.....);
int main() {
}
```
Бесконечная рекурсия

На самом деле [undefined behavior](https://stackoverflow.com/q/69737959/767632)

# Секретные тесты не работают локально (2021)

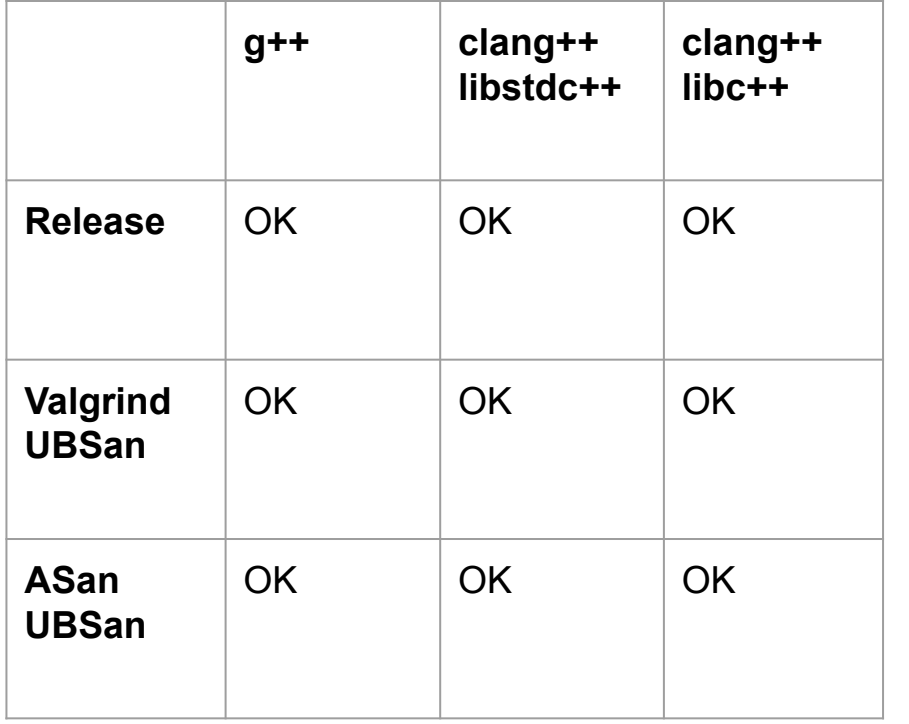

[Баг в библиотеке doctest?](https://github.com/doctest/doctest/issues/501)

TEST\_CASE("Test thread") {

std::**thread**([&]() {

 $CHECK( 2 * 2 == 4);$ 

 $)$ . join();

}

- Windows, msys2 mingw-w64 gcc 12
- Падает с use-after-free
- Только под gdb

## Оказывается, в msys2 mingw **сломан thread** local

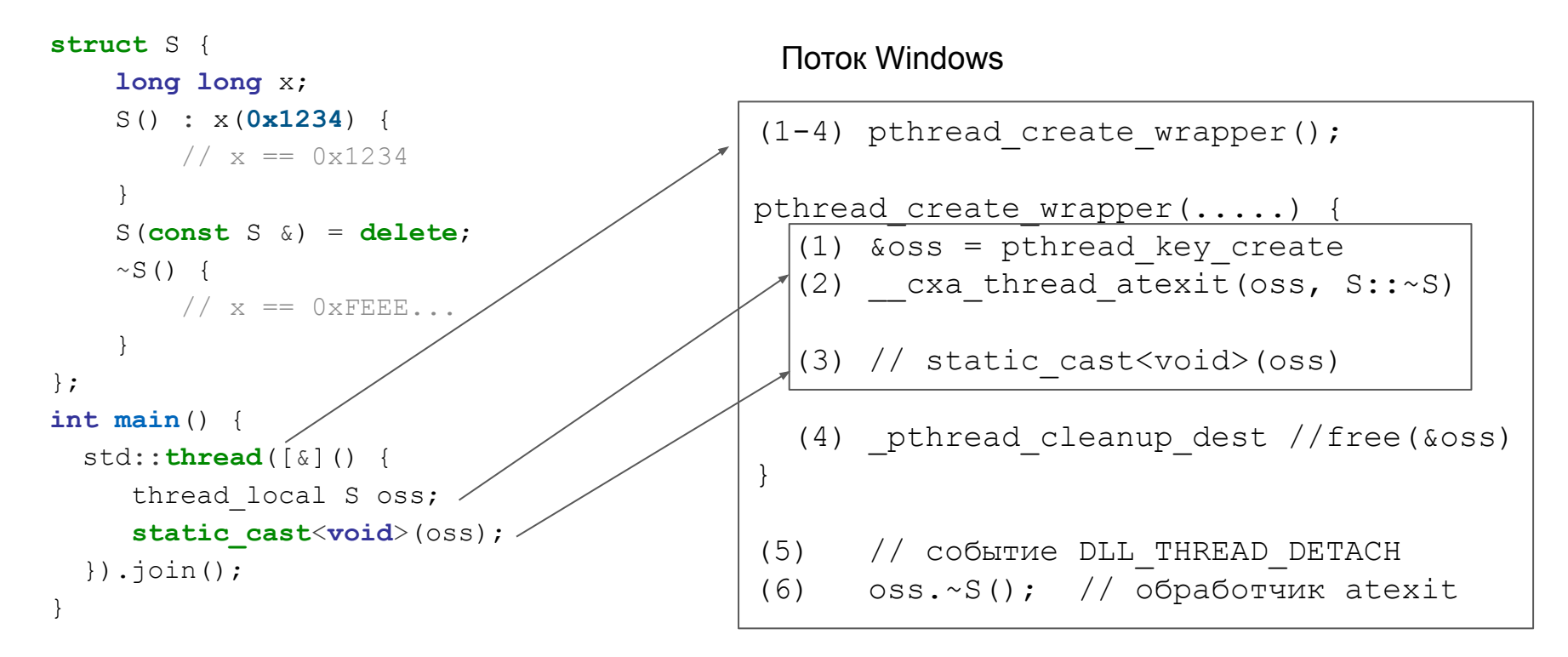

# Перерыв на вопросы

# Секретные тесты не компилируется на macOS (2021)

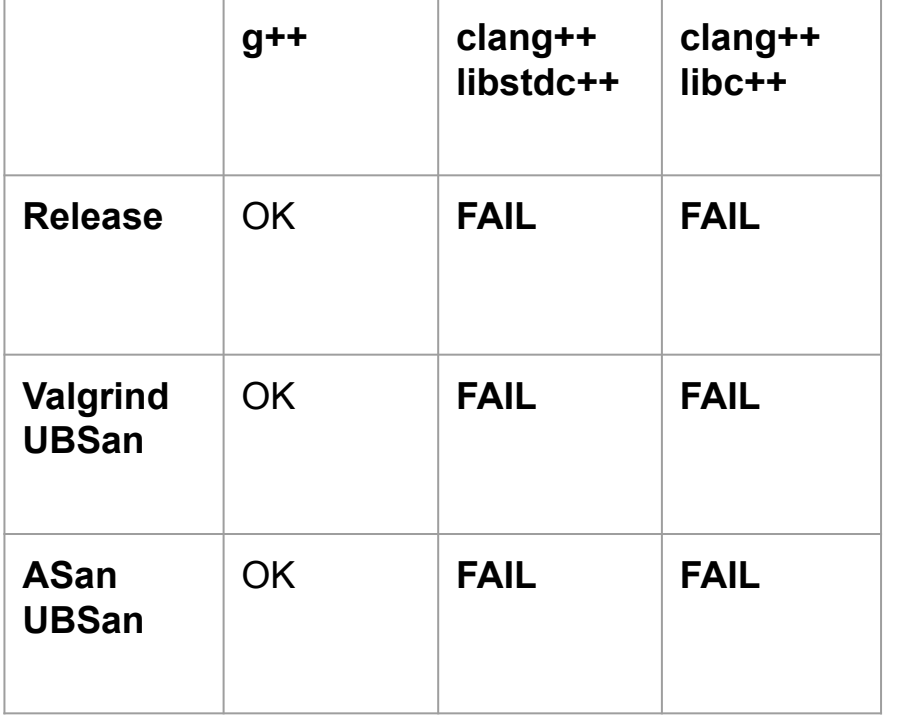

```
#include <iostream>
int main() {
     int arr[]{1, 2};
    auto [x, y] = arr; [&]() {
         std::cout \langle x, y \rangle // (!)
     }();
}
```
a.cpp:6:22: error: reference to local binding 'x' declared in enclosing function 'main'

# Секретные тесты не компилируется на macOS (2021)

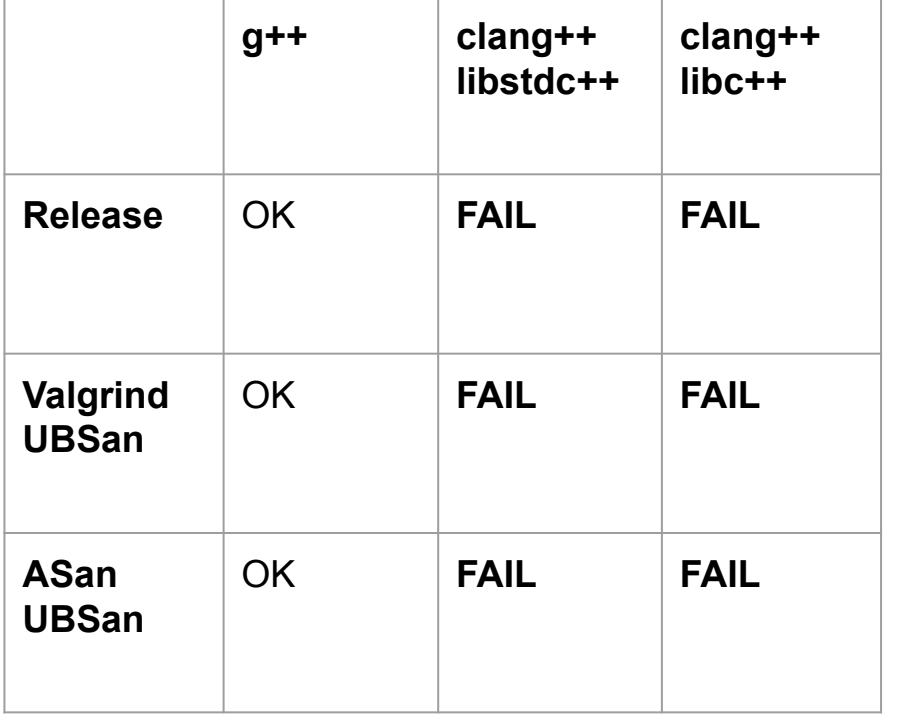

```
#include <iostream>
int main () {
     int arr[] \{1, 2\};
     auto [x, y] = arr;\lceil \& \rceil () {
          std::cout \langle x, y \rangle (!)
     \} () ;
\}
```
a.cpp:6:22: error: reference to local binding 'x' declared in enclosing function 'main'

#### Прав только Clang

Фича стандарта? wq21.link/CWG2313

x — не переменная, а имя

# Старое правильное решение не работает (2022)

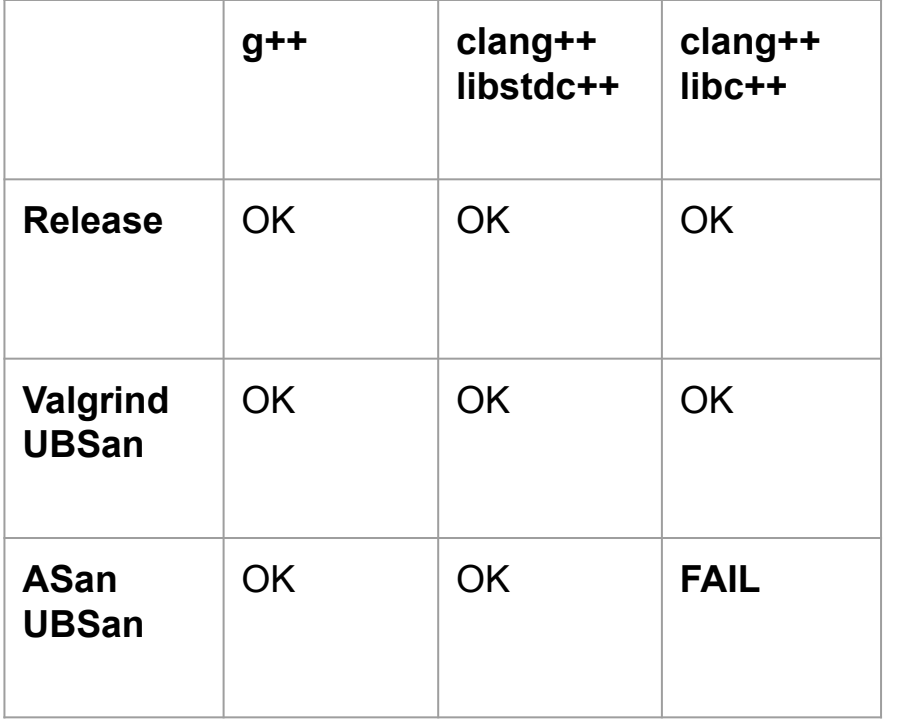

```
#include <stdexcept>
int main()
```
{

}

```
std::logic error{ "" };
```

```
// AddressSanitizer:
```

```
// alloc-dealloc-mismatch
```

```
// (operator new vs free)
```
**[Баг в LLVM под Ubuntu](https://github.com/llvm/llvm-project/issues/59432) (open)**

**Отключили проверку под libc++**

# Больше компиляторов и библиотек

- Apple Clang 13
	- Чуть другой libc++ с другими #include
	- При использовании Boost.DLL с address sanitizer падает
- Intel C++ Classic 2021.8
	- По-другому парсит
	- Не может подавить предупреждение из макроса: [пришлось отключить](https://github.com/doctest/doctest/pull/555#discussion_r773959095)
	- Deprecated
- Boost.DLL 1.71 (Ubuntu 20.04): [UB, выход за границы enum](https://github.com/boostorg/dll/issues/30)
- Boost.Asio 1.71 (Ubuntu 20.04): [не хватает #include](https://github.com/boostorg/asio/commit/71964b22c7fade69cc4caa1c869a868e3a32cc97)
- Boost.Asio 1.74 (Ubuntu 22.04): [для clang отключён move-конструктор](https://github.com/chriskohlhoff/asio/issues/997)
	- [Clang притворяется gcc 4](https://godbolt.org/z/6jojxjnqe), а в нём move ещё не было

# Больше компиляторов: Visual Studio 19.32

- Проверка под Windows: std::ios base::binary (переводы строк)
- Более строгие предупреждения про неявные преобразования
- Рекомендуются scanf s [из C11,](https://en.cppreference.com/w/c/io/fscanf) поддержка только у Visual Studio
- В debug-режиме программа зависает с окном "Abort, Retry, Ignore"
- [По умолчанию исключения не вызывают деструкторы,](https://learn.microsoft.com/en-us/cpp/build/reference/eh-exception-handling-model?view=msvc-170#default-exception-handling-behavior) СМаке в курсе
- [По умолчанию по-другому работают макросы](https://stackoverflow.com/q/76193609/767632), CMake не в курсе
	- Достаточно стандартно, чтобы не заметить на простых примерах
	- Достаточно нестандартно, чтобы студент случайно наткнулся, пока эмулирует в Си параметры функций по умолчанию через макросы

# Visual Studio [тоже лажает](https://godbolt.org/z/bnbaf6xPM) (2022)

};

```
struct transaction \begin{bmatrix} \end{bmatrix} \begin{bmatrix} \end{bmatrix} \begin{bmatrix} \end{bmatrix} \begin{bmatrix} \end{bmatrix} \begin{bmatrix} \end{bmatrix}mutex m;
condition variable c;
vector<transaction> ts;
struct transaction iterator {
      size t transaction;
       auto next() {
           unique lock l(m);
            c.wait(1, [\&]) ()return (transaction \langle ts.size()); // syntax error: missing ')' before '\langle });
             return ts[transaction ++];
 }
```
# Visual Studio тоже находит баги

- clang-tidy
- cppcheck
- 
- 
- compile-run (cl. --config Release, hse-...

compile-run (cl, --config Debug, hse-...

- compile-run (g++-10, --ver compile-run (icc, --version, -diag-disa...
- compile-run (q++-10, --ver compile-run (icc, --version, -diag-disa...
- compile-run (q++-10, --ver  $\bullet$  compile-run (clang++, --version, -fsa...
- compile-run (clang++-12, 2 compile-run (clang++, --version, -DC...
- compile-run (clang++-12, --version, ...
- compile-run (clang +  $+$  -12, --version, ...
- compile-run (clang++-12, --version, ...
- compile-run (clang++-12, --version, ...
- compile-run (clang + + 12, --version, ...

int operator priority (char c) { static int  $prio[] = {$  $[1+1] = 1$ ,  $\begin{bmatrix} 1 & -1 \\ 1 & -1 \end{bmatrix} = 1$ ,  $\lceil$  '\*'  $\rceil$  = 2,  $|''/''| = 2$ ,  $\}$  ;  $return$   $prior[c]$ ;  $\}$ operator priority(' ') ==  $0$ operator priority  $('*)'$  == 1

# Visual Studio тоже находит баги

clang-tidy

- cppcheck
- compile-run (g++-10, --ver compile-run (icc, --version, -diag-disa...
- compile-run (g++-10, --ver compile-run (icc, --version, -diag-disa...
	- compile-run (q++-10, --ver  $\bullet$  compile-run (clang++, --version, -fsa...

compile-run (cl, --config Debug, hse-...

compile-run (cl, --config Release, hse-...

- compile-run (clang++-12, ompile-run (clang++, --version, -DC...
- compile-run (clang++-12, --version, ...
- compile-run (clang +  $+$  -12, --version, ...
- compile-run (clang++-12, --version, ...
- compile-run (clang++-12, --version, ...
- compile-run (clang + + 12, --version, ...

```
int operator priority (char c) {
     static int prio||128|| = \{[ ' + ' ] = 1,\begin{bmatrix} 1 & -1 \\ 1 & -1 \end{bmatrix} = 1,
          | * | | = 2,
          |''/''| = 2,
     \} ;
     return prior[c];
\}// operator priority(' ') == 0
// operator priority('*') == 1
// operator priority('0') is UB
Никто не гарантирует проверку границ
массива (даже санитайзеры или
отладочный режим: тут чистые массивы)
```
# План

- 1. Непредсказуемость C++
- 2. Как избегать UB?
- 3. Динамический анализ
- **4. Статический анализ**
- 5. Что говорит стандарт?
- 6. Автоматизация проверок

#### [clang-tidy: шаблоны мешаются](https://bugs.llvm.org/show_bug.cgi?id=48310) (2020, FIXED)

```
template<typename> struct T { // almost vector<>
    int *p = nullptr; T(const T &rhs) : p(rhs.p ? new int(*rhs.p) : nullptr) {}
     ~T() { delete p; }
     T& operator=(const T &rhs) {
           operator=() does not handle self-assignment properly
        if (this == &rhs)
             return *this;
        delete p; p = new int(*rhs.p);
         return *this;
 }
};
```
• Только clang-tidy 10, только под Windows (не под Linux)

#### [clang-tidy: шаблоны мешаются](https://github.com/llvm/llvm-project/issues/57959) (2022, NEW)

```
template <typename T>
struct vector {
   int len;
   void at(int k) {
      if (k \geq 1en) {
          throw std::out_of_range(std::to_string(len));
           // C-style casts are discouraged
 }
   }
};
```
# Решение не компилируется g++ Release (2022)

```
struct shared_ptr {
    int *ctr = nullptr;
    int *data = nullptr; shared_ptr( int *d) : ctr_(data ? new int(1) : nullptr), data_(data) {
 }
    shared ptr (const shared ptr &other)
        : ctr (other.ctr ), data (other.data ) {
        if (ctr != nullptr) { ++*ctr ; }
 }
    \simshared ptr() {
        if (ctr != nullptr) {
            --*ctr ; // pointer used after 'delete' [-Wuse-after-free]
             if (*ctr_ == 0) { delete ctr_; delete data_; }
 }
 }
} ; Первой в совможность в тем в таких в там происходите в там происходите там происходите там происходите на и
```
# План

- 1. Непредсказуемость C++
- 2. Как избегать UB?
- 3. Динамический анализ
- 4. Статический анализ
- **5. Что говорит стандарт?** (но это неточно)
- 6. Автоматизация проверок

#### <u>Что если компилировать не с-std=c++11?</u>

```
#include <vector>
#include <iostream>
using namespace std;
int main() \{vector\langle \text{int} \rangle a;
    for (int aa : a)
         cout << aa << endl;
```
#### [Что если компилировать не с -std=c++11?](https://gcc.gnu.org/bugzilla/show_bug.cgi?id=68209)

```
#include <vector>
#include <iostream>
using namespace std;
int main() {
     vector<int> a;
     for (int aa : a)
         cout << aa << endl;
}
```
**warning**: range-based 'for' loops only available with -std=c++11 or  $-std=gnu+11$ 

If a program contains a violation of any diagnosable rule or an occurrence of a construct described in this Standard as "conditionally-supported" when the implementation does not support that construct, a conforming implementation shall issue **at least one diagnostic message**.

This **diagnostics** is produced. I'd like to point out that clang behaves similarly (albeit this is not really relevant when we talk about the correctness).

Баг в 2015 (gcc 5), исправлено в 2021 (gcc 9)

# А можно ли использовать синтаксис из Си?

```
#include <iostream>
int main() {
     int arr[] = {
        [10] = 1,
        |20| = 2 };
     std::cout << arr[10];
```
}

- **gcc: ошибка компиляции**
- clang: ошибка компиляции
- msvc: ошибка компиляции
- Apple Clang: **работает**

Внимание: LLVM Clang != Apple Clang

#### Баг в библиотеке?

```
// a.cpp
#define DOCTEST CONFIG IMPLEMENT WITH MAIN
#include "doctest.h"
```

```
// b.cpp#include <string>
#include "doctest.h"
```

```
void foo() {
    std:: string a, b;
    CHECK(a == b);
```
/tmp/b-c494e1.o: In function doctest::...': b.cpp: (.text...basic string...+0x23): undefined reference to `operator<<'

# <u>[Баг в LLVM?](https://bugs.llvm.org/show_bug.cgi?id=41563)</u> (NEW)

// a.cpp #include <iosfwd> #include <string> **void**  $f(\text{std}:\text{ostream } \& \circ s)$  {  $\circ s \times s \cdot t \cdot d:\text{string}$  ["Hello world! \n"); }

```
// b.cpp
#include <iostream>
void f(std::ostream &);
int main() { f(std::cout); }
```

```
Undefined symbols for architecture x86_64:
 "std:: 1::basic ostream<....>& std:: 1::operator<<", referenced from:
      f(std::__1::basic_ostream<....>&) in f-e729ff.o
```
## Пример с лекции: [баг в GCC?](https://gcc.gnu.org/bugzilla/show_bug.cgi?id=97755)

```
struct A {
     explicit A(int = 42);
};
int main() {
   A al = { }; // not explicit
   A a2 = \{ 24 \}; // not explicit
}
a.cpp: In function 'int main()':
a.cpp:5:12: warning: converting to 'A' from initializer list would use
                      explicit constructor 'A::A(int)'
a.cpp:5:12: note: in C++11 and above a default constructor can be explicit
a.cpp:6:15: error: converting to 'A' from initializer list would use
                    explicit constructor 'A::A(int)'
```
# Пример почти из [GTA Online](https://nee.lv/2021/02/28/How-I-cut-GTA-Online-loading-times-by-70/) [\(обсуждение](https://news.ycombinator.com/item?id=26302744))

```
int sum_all(const char *s) {
     int sum = 0;
     std::size_t pos = 0;
     while (s[pos]) {
         int value, read;
         if (std::sscanf(s + pos,
             "%d%n", &value, &read)
            != 1) {
             break;
 }
         pos += read;
        sum += value;
 }
     return sum;
```
}

- %d число
- $\gamma_{\rm B} \gamma_{\rm n}$  количество считанных символов
- Считываем числа из строки, суммируем
- **Не пишем** pos < strlen(s)
- На 10МБ строчке работает долго

#### Пример почти из [GTA Online](https://nee.lv/2021/02/28/How-I-cut-GTA-Online-loading-times-by-70/) [\(обсуждение](https://news.ycombinator.com/item?id=26302744))

```
int sum_all(const char *s) {
    int \sinh \theta = 0;
     std::size_t pos = 0;
     while (s[pos]) {
         int value, read;
         if (std::sscanf(s + pos,
             "%d%n", &value, &read)
            != 1) {
             break;
 }
        pos += read;
        sum += value;
 }
     return sum;
```
}

```
int sscanf(const char *s, args...) {
     return fscanf(
        IO strfile read(f), args...);
}
FILE *_IO_strfile_read(const char *s) {
    char *end = strchr(s, \sqrt{0});
     // ....
}
```
- sscanf, очевидно, работает за линейное время
	- Стандарту тоже очевидно, молчит
- Линейное от чего?
	- Количество прочитанных символов
	- Длина строки

# <u>[Не UB, но падает](https://stackoverflow.com/q/69424363/767632)</u>

```
#include <iostream>
int read; // "прочитано"
int readInt() {
     int x;
    std::\text{cin} \gg x;
     read++;
     return x;
}
int main() {
    std::ios base::sync with stdio(false);
     readInt();
     readInt();
    std::cout \lt\lt read \lt\lt "\n";
}
```
#### g++ a.cpp -static -o a

- Статическая линковка
- $\bullet$  Падает под Linux
- Падает под Windows
- Не падает под Visual Studio

malloc: built-in function 'malloc' declared as non-function

# <u>[Не UB, но падает](https://stackoverflow.com/q/69424363/767632)</u>

```
#include <iostream>
int read; // "прочитано"
int readInt() {
     int x;
    std::\text{cin} \gg x;
     read++;
     return x;
}
int main() {
    std::ios base::sync with stdio(false);
     readInt();
     readInt();
    std::cout \ll read \ll "\n";
}
```
#### g++ a.cpp -static -o a

- Статическая линковка
- $\bullet$  Падает под Linux
- Падает под Windows
- Не падает под Visual Studio

malloc: built-in function 'malloc' declared as non-function

- $\bullet$  **В POSIX есть функция** read
- По факту нарушение ODR
- По стандарту всё корректно

# План

- 1. Непредсказуемость C++
- 2. Как избегать UB?
- 3. Динамический анализ
- 4. Статический анализ
- 5. Что говорит стандарт?
- **6. Автоматизация проверок**

# Запуск открытых тестов

Первая попытка на Travis:

 $\bullet$  **B** pull request #7 скачивается код из #79 — не могли воспроизвести три месяца

Вторая попытка на GitHub Classroom:

• Не создаются PR (pull request) у 25 из 65 студентов, надо руками

Третья попытка на чистых GitHub Actions:

- Слета 2021: гонка между открытием pull request и его доступностью в API
- Студенты случайно коммитят в master => надо отдельно проверять хэш master
- При обновлении master PR меняется, но не приходит webhook
- 1-3 раз в год в день дедлайна лежит
- Тикеты в поддержку мне уже недоступны

# Как сломать self-hosted GitHub Actions Runner

git clone https://github.com/org/rep1 cd repo

git clone https://github.com/org/rep2

**git add . # создали submodule**

git commit

git push

# редактирование

```
git add . && git commit
git push
```
- Рабочая папка не чистится
- [Проблема с 2020 года](https://github.com/actions/checkout/issues/385)
- Первый запуск ок
- Повторный запуск падает
- Надо руками чистить папку

Ещё можно очистить в workflow

# diff 3.3 (Ubuntu 16.04)

- $$ echo -n a > file1.txt$
- $$echo -n b > file2.txt$
- \$ cat file1.txt
- **a**\$ cat file2.txt
- **b**\$ diff -B file1.txt file2.txt

```
$ echo $?
```
 $\bigcap$ 

- -n означает "без перевода строки"
- Ключ -В игнорирует пустые строки
- [Проблема из 2014 года](https://debbugs.gnu.org/cgi/bugreport.cgi?bug=18402)
- Исправлено в diff 3.4

# Итоги

- Баги в анализаторах можно найти случайно на учебных примерах
	- ~2000 решений домашних заданий, несколько десятков багов
	- Есть стабильные баги: конструктор std::out\_of\_range + address sanitizer
	- Есть популярные баги: ложное срабатывание анализатора GCC (~5% студентов)
- Использование стабильных версий ничего не гарантирует
	- Репортите баги!
	- В новых версиях новые баги, [баги везде](https://www.youtube.com/watch?v=pW-SOdj4Kkk)
- UB всё ещё сильно вероятнее, чем баг компилятора
	- Минимизируйте пример!
- Компиляторы иногда нарочно не следует стандарту
- Стандарт прописывает не всё

Никогда [нельзя обновить компилятор](https://cppconf.ru/talks/aG7w4iPr0gsRt8N5KHYsA/) и быть уверенным в успехе

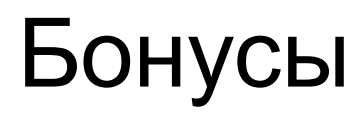

### Спасёт ли нас constexpr?

```
static assert (2 == []()vector<int> v\{1, 2, 3\};
    v.push back(4);
    // v.resize(1);
   v. pop back();
    v. pop back();
    return v.size();
( ) ) ;
```
- C C++20 MHOro чего constexpr
- Гарантия: UB ошибка компиляции
- Под капотом всё ещё эмулирует и выходит за границу?

C:/tools/msys64/mingw64/include/c++/12.2.0/bits/stl cons truct.h:162:11: error: 'constexpr' loop iteration count exceeds limit of 262144 (use '-fconstexpr-loop-limit=' to increase the limit)

```
162 | for \left(; first != last; ++ first)
              \wedge \sim \sim
```
### <u>Miscompilation</u> (из чата t.me/ProCxx/444317, FIXED)

```
#include <iostream>
int \text{ main}()for (
         int i = 0;
         int x = i < 2 ? 1 : 0;
        i ++)
    \{std:: cout \lt\lt x;
    \}Ожидается: 11
  Реально: 000000000000...
```
#### Исправление:

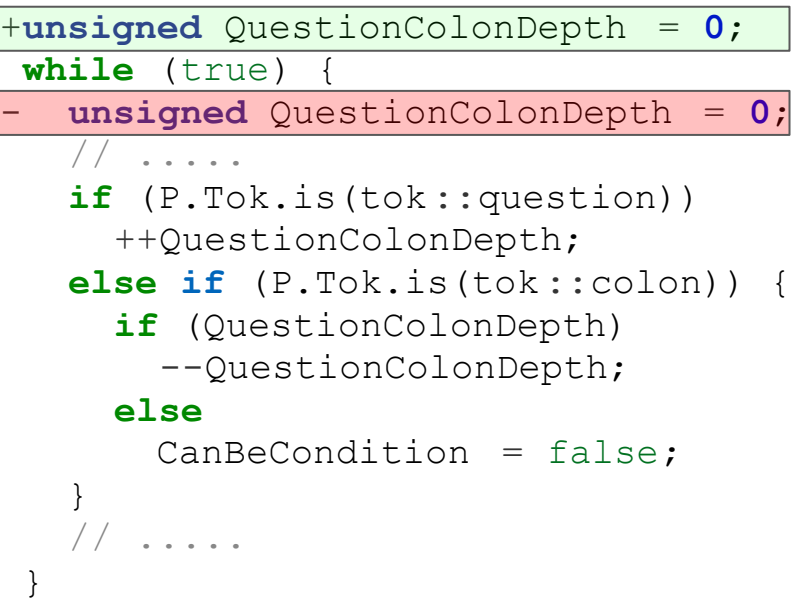

#### <u>Что считать "использованием"?</u> (2020, FIXED)

```
#include <concepts>
[[nodiscard]] \text{ int } foo() { }return 0;
[[maybe unused]]
constexpr bool b = requires {
    { foo() } \rightarrow std::same as<int>;
\} ;
[[maybe unused]]
constexpr auto x = sizeof(foo());
<source>:6:10: warning: ignoring return value of 'int foo()', declared with
attribute 'nodiscard' [-Wunused-result]
    6 | { foo() } -> std::same as<int>;
```